**By 1141** 

**EBORN WITH R** 

**Seria: ELEKTRYKA z. 95**

# **Zygmunt GARCZARCZYK**

**Instytut Podstawowych Problemów Elektrotechniki i Energoelektroniki Politechnika śląska**

**ANALIZA NUMERYCZNA PEWNEO KLASY NIELINIOWYCH OBWODÓW REZYSTANCYONYCH**

> **Streszczenie. W pracy przedstawiono metodę lteracyjnę analizy rezyetancyjnych obwodów opisywanych równaniami węzłowymi, która Jest zbieżna globalnie'.**

TETCHY DO HZS '5500 FOR' - @ Broad

soufes preciptants virides a socos

and see spotter or award vector cent to aimstill wind upwelcome all a dany sons of a silvania m do advanced advocational number completions aboutsers where our

an Yaur Jinsony Freit shorted

Haveleile discoursing normet shilled vis,

immerfungstade Juni ob

### **1. Wstęp**

**Równanie**

 $f(x) = \frac{df}{Ag(A^Tx + E) - AJ = 0}$  (1)

**przedstawia dla n ♦ 1 węzłowego obwodu zewierajęcego m gałęzi, układ n nieliniowych równań węzłowych z n niewiadomymi potencjałami węzłowy**mi x<sub>1</sub>, i = 1, 2,...,n. W równaniu tym A - oznacza zredukowaną macierz **incydencji, E - wektor stałych wymuszeń napięciowych, O - wektor stałych wymuszeń prędowych, a**  $g(u) = \left[ g_1(\hat{u}_1), g_2(\hat{u}_2), \ldots, g_m(\hat{u}_m) \right]$ <sup>t</sup> wektor cha**rakterystyk prędowo-napięclowych rezystorów nieliniowych i liniowych. Przy** tym  $\hat{u} = A^{t}x + E$  – oznacza wektor napięć na rezystorach.

**Zastosowanie algorytmu Newtona-Raphsona do rozwięzania równania (i) prowadzi do znanej metody iteracyjnej, w której obwód nieliniowy Jest przekształcony w obwód liniowy rozwiązywany metodę potencjałów węzłowych [l], [2]. W metodzie tej istnieje Jednak problem zbieżności. Oest ona bowiem zbieżna Jedynie lokalnie tzn. , że przybliżenie początkowe x^0 ^ winno być bliskie właściwemu rozwiązaniu x\* równania (i), aby uzyskany** ciąg przybliżeń  $x^{(1)}$ ,  $x^{(2)}$ ... był zbieżny do  $x^*$ .

**Wprawdzie twierdzenie Newtona-Raphsona-Kantorowlcza ustala Jak bliskie właściwemu rozwiązaniu musi być przybliżenie początkowe, aby zapewnić zbieżność, ale rezultat ten ma głównie znaczenie teoretyczne, gdyż Jego wykorzystanie w praktyce nie Jest łatwe. Jeśli wręcz niemożliwe.**

**Pozostaje więc arbitralny wybór przybliżenia początkowego w oparciu o znajomość charakterystyk elementów nieliniowych. W praktyce prowadzi to do wielokrotnych prób, aż zostanie uzyskane rozwiązanie.**

**Nr kol. 820**

**\_\_\_\_\_\_\_\_ 1985**

aceath extraversive

VALUE CENTER ARCOVERED AT LINKA

NARTH W EATHERSTER

0 = 00 - (F = = = 0)gs 'E (-)+

the first of a fight

Like Council 1979.

**Przedstawiona w pracy podejście do rozwięzania równania (i) oparte o znanę w analizie numerycznej metodę kontynuacji [**3**], [**4**], [5], pozwala tak zmodyfikować tę metodę analizy obwodu, by była ona zbieżna globalnie, tj. dla dowolnego przybliżenia poczętkowego x** *\*

W oparciu o tę samą ideę w pracy [6] była prezentowana metoda nume**rycznego rozwięzania równania obwodu, w którym niewiadomymi sę napięcia lub prędy rezystorów nieliniowych.** ZihnestisZiagnen! | Rixmonte: RF=13

## **2. Metoda kontynuac.ii**

**Metoda kontynuacji Jest na ogół zbieżna globalnie [^5j. Idea tej metody Jest następujęca:**

**załóżmy, że**

$$
H(x, \lambda) = 0 \quad \text{d} \quad \lambda \in \{0, 1\} \tag{2}
$$

**Jest rodzinę równań nieliniowych zależnych od parametru takę, że**

$$
f(x) = H(x,1) \tag{3}
$$

**Istotne przy tym Jest by układ równań**

 $H(x,0) = 0$  (4)

**był łatwy do rozwięzania.**

**Funkcja H nazywana Jest często homotopię.**

**Jeżeli pierwiastki x(λ) równań (2) zależę od λ w sposób cięgły, to opisuję one pewnę krzywę łęczęcę punkt x(o) z zerem x(l) układu (l).** Rozwięzanie  $x = x(x)$  wyznacza się dla cięgu rosnącego wartości  $x = 0$ , **1**,  $\lambda_2, \ldots, \lambda_s = 1$  stosujęc jakęś szybko zbieżnę metodę iteracyjnę (np. **metodę Newtona-Raphsona) do kolejnych równań**

$$
H(x, \lambda_1) = 0 \quad 1 = 0, 1, 2, \ldots, 8
$$
 (5)

**z** na ogół dobrym przybliżeniem poczętkowym  $x(\omega_i)^{(o)}$  zera  $x(\omega_i)$ . **Przybliżenie to otrzymuje się z poprzednich wyników**

$$
x(x_1)^{(0)} = x(x_{1-1})
$$
 (6)

**Rodzinę równań (**2 **) tworzy się przyjmujęc Jako homotopię następujęca wyrażenie :** dawndroppet Almatdidvest voore veletradie gelt gelforge

$$
H(x, \lambda) = \lambda f(x) + (1-\lambda) f_n(x) \tag{7}
$$

**gdzie rozwiązanie układu**

$$
H(x,0) = f_0(x) \tag{8}
$$

**jest łatwe do uzyakanla.**

#### **Przykład 1**

**Opisaną metodę kontynuacji zastosowano do rozwiązania układu równań**

$$
f(x) = \begin{cases} f_1(x_1, x_2) = x_1^2 + x_1x_2 + 2x_2^2 - 74 = 0 \\ f_2(x_1, x_2) = 2x_1^2 + 2x_1x_2 + x_2^2 - 73 = 0 \end{cases}
$$

**który posiada cztery rozwiązania: (3. 5] , [-3, -5], [8, -5], [-8, 5]. Przyjęto homotoplę postaci (7) z funkcją**

$$
f_0(x) = \begin{cases} x_1 - a = 0 \\ x_2 - b = 0 \end{cases}
$$

gdzie a, b dowolne liczby stanowiące rozwiązanie układu f<sub>o</sub>(x) = 0. Sto**sując algorytm Newtona-Raphsona do rozwiązania równania typu (5) uzyskano, przyjmując kolejno różne stałe a, b, zbieżność do każdego z rozwiązań.**

Zastosowanie tego samego algorytmu bezpośrednio do układu f(x) = 0 za-<br>kończyło się niepowodzeniem dla przybliżenia poczętkowego x<sup>(c)</sup> = [0, 0]. kończyło się niepowodzeniem dla przybliżenia początkowego

#### **3. Hoaotopla równań węzłowych**

**Niech każdy z n gałęzi rozważanego obwodu posiada strukturę pokazaną** na rys. 1, gdzie G<sub>b</sub> oznacza rezystor nieliniowy lub liniowy opisany za**leżnością**

$$
i_k = g_k(0_k) \quad k = 1, 2, ..., n
$$
 (9)

**natomiast oznacza konduktancję rezystora liniowego. Pokażeay, że Jeśli < 0 , 1 > to równanie węzłowe tego obwodu tworzy homotoplę postaci (7).**

**Uwzględniając przyjętą strukturę gałęzi obwodu otrzymuje się równanie**

$$
\mathbf{u} = \mathbf{0} - \mathbf{E} \tag{10}
$$

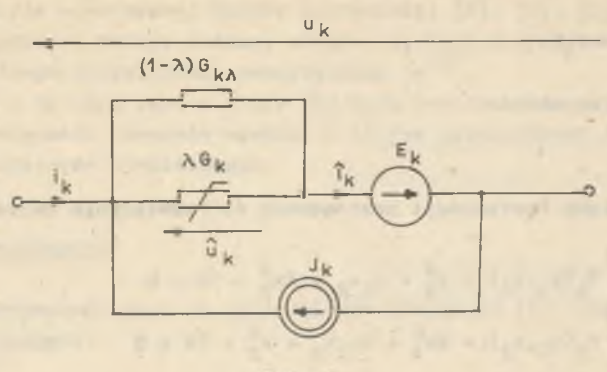

Rys. 1

$$
i = 1 - J
$$

$$
\tt gdzie:
$$

**u, i - oznaczają wektory napięć i prądów gałęzi,**

 $\boldsymbol{I}$ 

$$
\hat{u}
$$
,  $\hat{i}$  - wektory napięć i prądów elementów rezystancyjnych.

**PoniewaZ**

$$
1 = \lambda g(0) + (1-\lambda)G_0
$$

**gdzie**

$$
G_{\lambda} = \text{diag}[G_{1_{\lambda}}, G_{2_{\lambda}}, \dots, G_{m_{\lambda}}]
$$

**to na podstawie I prawa Kirchhoffa**

 $A1 = 0$ 

**oraz wykorzystując transformację węzłową**

 $u = A^T x$  $(14)$ 

**moZna napisać**

 $L * A$ 

$$
A\left\{\lambda g(A^{\dagger}x + E) + (1-\lambda)G_{\lambda}(A^{\dagger}x + E) - J\right\} = 0
$$
 (14)

**Stąd otrzymuje się następujące równanie węzłowe**

$$
H(x, \lambda) = \lambda \left\{ Ag(A^{t}x + \epsilon) - AJ \right\}
$$
  
+(1-\lambda) 
$$
\left\{ AG_{A}A^{t}x - A(J-G_{A}E) \right\} = 0
$$

 $(11)$ 

 $(12)$ 

(13)

(15)

**Przy tym wyznaczenie rozwiązania układu**

$$
f_o(x) = AG_p A^{\dagger} x - A(J - G_{\bar{g}} E)
$$
 (16)

**Jest szczególnie proste, gdyż jest to układ równań liniowych.**

## **4. Dyskretny obwód równoważny**

**Algorytm Newtona-Raphsona dla układu równań (15) ma postać:**

$$
J(x^{(1)},\lambda)x^{(j+1)} = J(x^{(j)},\lambda)x^{(j)} - H(x^{(j)},\lambda)
$$
 (17)

**Macierz Oacoblego funkcji H(x,fc) Jest następujęca:**

$$
J(x^{(j)},\lambda) = A\bigg[\lambda G^{(j)} + (1-\lambda)G_{\lambda}\bigg]A^{\dagger}
$$
 (18)

**gdzie G^J^ oznacza diagonalne macierz dynamicznych konduktancji rezystorów nieliniowych dla napięć na tych rezystorach w J-teJ iteracji.**

**Uwzględniając zależność (18) można przekształcić równania (17) do postaci :**

$$
A\left[2 G^{(1)} + (1-2)G_{2}\right]A^{\dagger}x^{(1+1)} = A\left[3(1) - 2G^{(1)}E + (1-2)(3-G_{2}E)\right] \text{ dia } 2.6 < 0.1 > (19)
$$

**gdzie**

$$
J^{(j)} \stackrel{\text{df}}{=} J^{\left(j\right)} - J^{(j)}_{Q} + G^{(j)} U^{(j)}_{Q})
$$
\n(20)

$$
u_0^{(1)} \stackrel{\text{df}}{=} A^t x^{(1)} + E
$$
 (21)

$$
\mathfrak{I}_0^{(j)} \stackrel{\text{d}^{f}}{=} \mathfrak{g}(\mathfrak{u}_0^{(j)})
$$
 (22)

**Równania (19) stanowię zmodyfikowane postać równań węzłowych tzw. dyskretnego obwodu równoważnego [**2**].**

**Rozwięzywanie tych równań rozpoczyna się od rozwięzania układu równań liniowych reprezentujęcych dla >.«0 poczetkowy obwód liniowy:**

$$
AG_{\alpha}A^{\dagger}x^{\left(\cfrac{1}{2}+1\right)} = A(J-G_{\alpha}E)
$$
 (23)

**Dla O < & < 1 rozwiązywane są równania obwodów, w których konduktancje liniowa gałęzi sę atopnlowo zmniejszane i zastępowane konduktancjami nieliniowymi.**

**Dla A » 1 rozwięzuje się układ równań**

$$
_{AG}(j)_{A}t_{X}(j+1) = A(j(1)_{G}(j))_{E)}
$$
 (24)

stanowiący algorytm Newtona-Raphsona dla równania (1).

**Postępowanie to pozwala na otrzymanie dobrego przybliżenia początkowego x ( l ) ^ dla równania (24). co zapewnia zbieżność do właściwego rozwiązania x\* równania (l).**

## **5. Program komputerowy**

**Równanie (19) stanowiło podstawę do napisania programu komputerowego analizy nieliniowych obwodów rezyetancyjnych opisanych równaniem węzłowym (l). Tekst programu napisanego w Języku Fortran i realizowanego na minikomputerze MERA 60 podany Jest w DODATKU.**

**W programie tym użytkownik może wielokrotnie zadawać wybrane wartości konduktancji początkowego obwodu liniowego oraz przyrostu parametru A, . Przedstawiona wersja programu przystosowana Jest do pobierania informacji dotyczących obwodu ze zbioru wcześniej przygotowanego.**

#### **Przykład 2**

**Wykorzystując napisany program dokonano obliczeń dla obwodu pokazanego** na rys. 2. Przyjęto, że E = 11 V, R<sub>1</sub> = R<sub>4</sub> = 2 $\Omega$ , R<sub>2</sub> = R<sub>3</sub> = 8 $\Omega$ . Założo**no przy tym, że charakterystyki rezystorów liniowych są określone dla zakresu napięć < -20 V, 20 V > . Charakterystyki kondukcyjne rezystorów nieliniowych Rg i Rfi określone zostały tabelami**

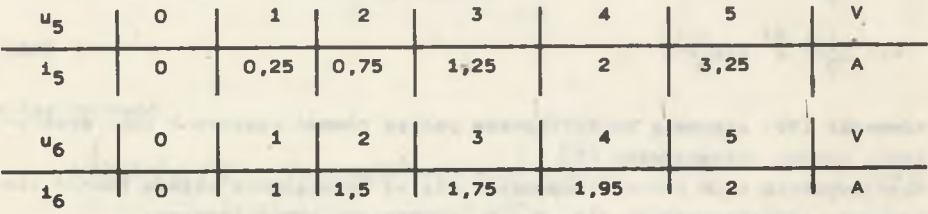

**Przyjęto,,***ta* **konduktancje początkowe obwodu liniowego mają wartości:** G<sub>1</sub> = G<sub>2</sub> = G<sub>3</sub> = G<sub>4</sub> = G<sub>6</sub> = 0,25 S, G<sub>5</sub> = 1 S. Wybierając przyrost parametru A » = 0,5 uzyskano właściwe rozwiązanie równe x<sub>a</sub> = 4 V, x<sub>b</sub> = 1 V,  $x_c = -3$  V,  $x_d = 0$ .

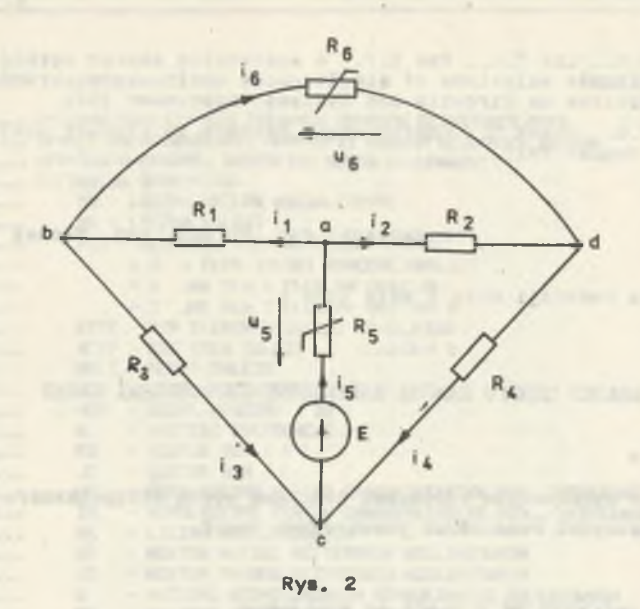

## 6. **Uwagi końcowe**

**Przedstawiona metoda analizy jak łatwo spoetrzac noże być rónleż stosowana w przypadku obwodów nieliniowych zawierających liniowe jak i nie**liniowe źródła prądowe sterowane napięciem. W tym przypadku maciarz G<sup>(j)</sup> **w równaniu (19) nie będzie już diagonalna.**

Konduktancje liniowe C<sub>12</sub>, G<sub>22</sub>,..., G<sub>m2</sub> mogę stanowić zbiór dowolnych **liczb rzeczywistych. Oznacza to, że dla różnych zbiorów ich wartości otrzymuje elę różne przybliżenia rozwięzanla x(o). Fakt ten można by wykorzystać przy opracowywaniu procedury znajdowania wszystkich rozwięzart równania (l) [7j.**

### **LITERATURA**

- **[l] Calahan O . A . : Projektowania układów elektronicznych za ponocę naszyny cyfrowej. WNT, Werszawa 1978.**
- **[2j Chua L . O . , Lin P.M.: Konputarowa analiza układów elektronicznych. WNT, Warszawa 1981.**
- **[**3**] Dahlqulst G . , BJorck A.: Matody numeryczna. PWN, Warszawa 1983.**
- **[**4**] Oryja M. , Oankowacy CJ.M. : Przeględ metod 1 algorytmów numerycznych. WNT, Warszawa 1982.**
- **[**5**J Ortega 3 . M . , Rhelnboldt W . C . : Iterative solution of nonlinear equations in several variables. Academic Press, New York 1970.**
- **[ó] Tadeusiewicz M . : Analiza pewnej klasy obwodów rezystencyjnych w przestrzeni mn . Rozprawy Elektrotechniczne, 1973, z. 2.**

- $\lceil 7 \rceil$ Chao K.S., Lin D.K., Pan C.T.: A systematic search method for obtaining multiple solutions of simultaneous nonlinear equations, IEEE Transactions on Circuits and Systems, September 1975,
- Chao K.S., Saeks S.: Continuation Methods in Circuit Analysis. Proc.  $|8|$ IEEE, August 1977.

Recenzent: doc. dr hab. inż. Michał Tadeusiewicz

In trails darmed and the cut and sixteen at ar anistratoric result and announced and

Wpłynęło do redakcji dnia 2 maja 1984 r.

ЧИСЛЕННЫЙ АНАЛИЗ ОДНОГО КЛАССА НЕЛИНЕЙНЫХ РЕЗИСТИВНЫХ ЦЕПЕЙ

 $P$  e  $3$   $D$   $M$   $e$ 

В статье представлен глобально сходимый метод итерративного решения узловых уравнений нелинейных резистивных цепей.

NUMERICAL ANALYSIS OF A CLASS OF NONLINEAR **RESISTIVE NETWORKS** 

#### Summary

In the paper globally convergent iterative method of analysis of nonlinear resistive networks described by nodal equations has been presented.

FORTRAN IV VO2.5 PAGE 001 C... PROGRAM ANALIZY NIELINIOWYCH OBWODOW REZYSTANCYJNYCH C... OPARTY NA ROZWIĄZANIU HOMOTOPII ROWNAN WĘZŁOWYCH METODA C... NEWTONA-RAPHSONA. DYSKRETNY OBWOD RÓWNOWAŻNY C... DEFINICJA ZMIENNYCH C... NW - LICZBA WEZLOW NIEZALEZNYCH<br>C... NG - LICZBA GALEZI C... NG - LICZBA GALEZI<br>C... MIX - WSKAZNIK TYFU C... MIX - WSKAŻNIK TYPU WYDRUKÓW<br>C... = 0 V PLUS WYNIKI KÓNCÓ C... = O V PLUS WYNIKI KONCOWE ANALIZY<br>C... = 1 JAK DLA O PLUS GN ORAZ JN<br>C... = 2 JAK DLA 1 PLUS A, UQ, JQ, G C... ETYP - TYP ELEMENTU GALEZI (G,E,J,EX)<br>C... NTYP - KOD TYPU GALEZI (1,2,3,4) NTYP - KOD TYPU GALEZI (1,2,3,4) C... **GALZ - NUMER GALEZI** C... NOD - WEZEL POCZĄTKOWY (OD)<br>C... NDO - WEZEL KONCOWY (DO) NOD - WEZEL POCZATKUWY (UU)<br>NDO - WEZEL KONCOWY (DO )<br>A - MACTERZ INCYDENCJI C... A - MACIERZ INCYDENCJI C... ES - WEKTOR SEM < E ) C... JS - WEKTOR SPM (J> C... UG – WSPOLRZEDNE NAPIEC CHARAKTERYSTYK NIEL.(WIERSZAMI)<br>C... IG – WSPOLRZEDNE PRADOW CHARAKTERYSTYK NIEL.(WIERSZAMI) C... NK - LICZBA WSPOLRZEDNYCH C... UQ - WEKTOR NAPIEC REZYSTORÓW NIELINIOWYCH<br>C... JQ - WEKTOR PRADOW REZYSTORÓW NIELINIOWYCH<br>C... G - MACIERZ ROZNICZKOWYCH KONDUKTANCJI GALEZI C... JQ - WEKTOR PRADOW REZYSTORÓW NIELINIOWYCH C... G - MACIERZ ROZNICZKOWYCH KONDUKTANCJI GALEZIOWYCH<br>C... JN - WEKTOR WEZLOWYCH WYDAJNOSCI PRADOWYCH<br>C... JN - WEKTOR WEZLOWYCH WYDAJNOSCI PRADOWYCH<br>C... JN - WEKTOR POTENCJALOW WEZLOWYCH<br>C... JG - WEKTOR PRADOW GALEZI C... X - POMOCNICZY WEKTOR NAPIEC CHARAKTERYSTYKI NIEL.<br>C... Y - POMOCNICZY WEKTOR PRADOW CHARAKTERYSTYKI NIEL.<br>C... T - PARAMETR HOMOTOPII<br>C... T - PARAMETR HOMOTOPII C... DT – PRZYROST PARAMETRU<br>C... GT – WEKTOR KONDUKTANCJI POCZATKOWEGO OBWODU LINIOWEGO C... DANE WEJŚCIOWE C... REKORD O - NW, NG, MIX<br>C... REKORD 1 - ETYP, GALZ, C... REKORD 1 - ETYP, GALZ, NOD, NDO<br>C... REKORD 2 - ND, X(1), Y(1), X(2), C... REKORD 2 - ND, X(1), Y(1), X(2), Y(2),...,X(ND), Y(ND)<br>C... ALBO - ES(GALZ) C... ALBO - ES(GALZ)<br>C... LUB - JS(GALZ) C... LUB - JS(GALZ)<br>C... ZESTAW REKORDOW 1 C,.. ZESTAW REKORDOW 1 I 2 NALEŻY POWTORZYC TYLE RAZY<br>C... ILE JEST ELEMENTOW (G,E,J) W OBWODZIE C... ILE JEST ELEMENTÓW (G,E,J> W OBWODZIE C... DANE POCZĄTKOWE  $C_{\text{max}}$  REKORD  $0 - \sqrt{1}$ ,  $\sqrt{2}$ ,  $\ldots$ ,  $\sqrt{N}$ C... UWAGA: DANE WEJŚCIOWE KOŃCZY REKORD Z 'ELEMENTEM' EX. C... WEZEL ODNIESIENIA WINIEN MIEC NUMER 0.<br>C... CHARAKTERYSTYKI REZYSTOROW LINIOWYCH SA CHARAKTERYSTYKI REZYSTORÓW LINIOWYCH SA C... ZADAWANE PRZEZ TRZY PUNKTY (U, J(U)). 0001 PROGRAM ANOR<br>0002 REAL JS, JN, J1 0002 REAL JS,JN,J1,IG,JQ,JG,JW<br>0003 INTEGER ETYP,GALZ 0003 INTEGER ETYP,GALZ<br>0004 DIMENSION NTYP(4) 0004 DIMENSION NTYP(4) ,A(10,20) ,ES(20), JS(20), J1 (20) ,G(20,20), \*GN(10,10),G1(20,10),JN(10),V(10),X(10),Y(10),

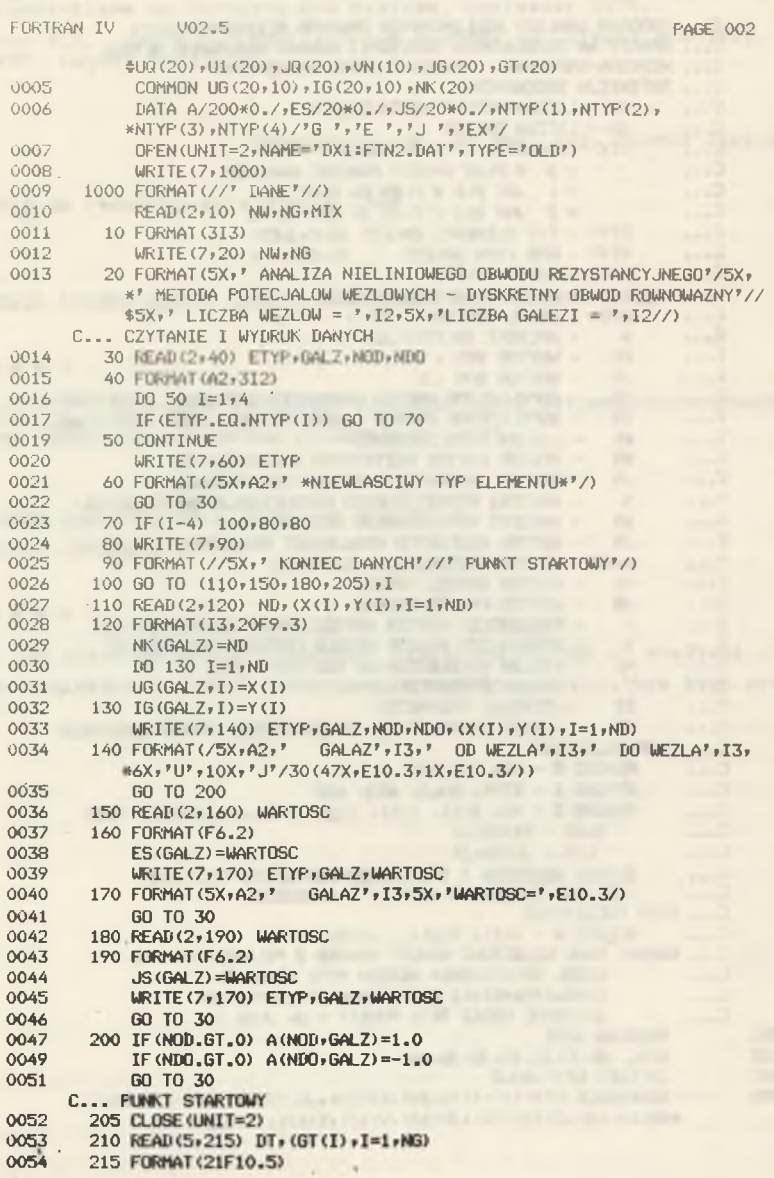

The property and the contract of the contract of the contract of

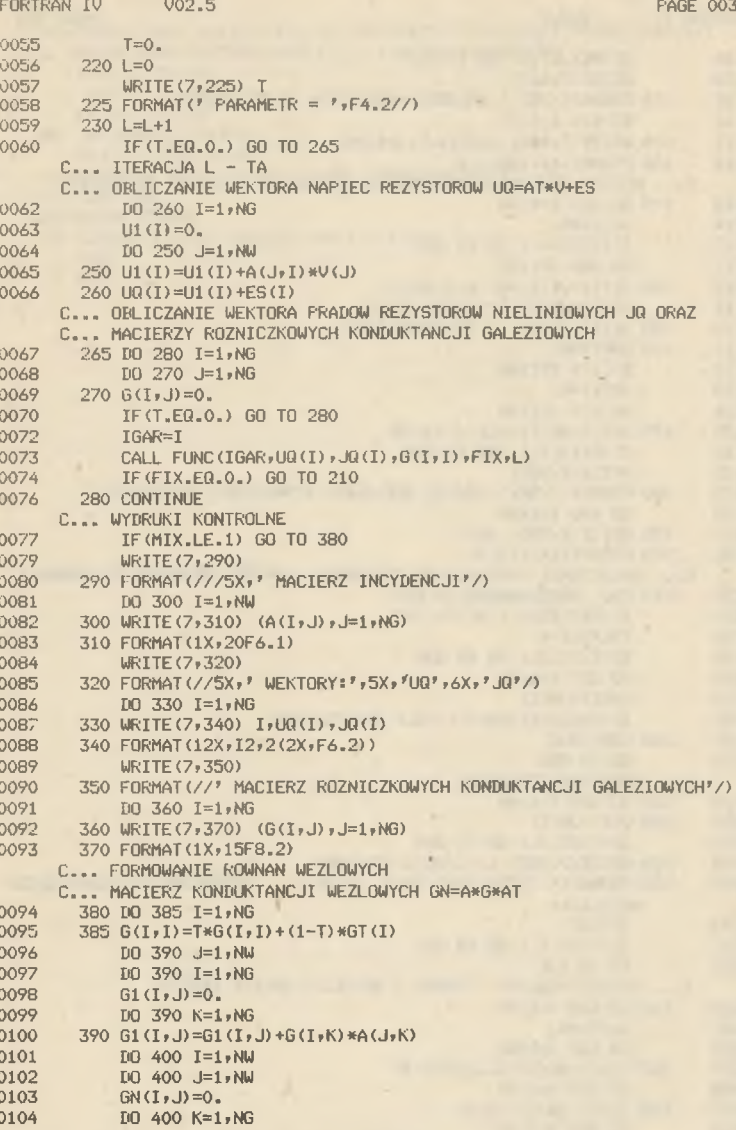

0105 400  $GN(I,J)=GN(I,J)+A(I,K)+GI(K,J)$ 

ä,

```
PAGE 004
FORTRAN IV
               V02.5
            IF (MIX.LT.1) GO TO 440
0106
0108
            URITE (7,410)
0109
        410 FORMAT (//5X, ' MACIERZ KONDUKTANCJI WEZLOWYCH'/)
0110
            DO 420 I=1, NW
        420 URITE (7,430) (GN(I,J),J=1,NW)
0111
        430 FORMAT (1X, 10E12.3)
0112
      C... WEKTOR WEZLOWYCH WYDAUNOSCI PRADOWYCH JN=A* (JS-JR+G*AT*V)
0113
        440 IO 460 I=1,NG
0114
             J1(I)=0.IF(T.EQ.O.) GO TO 455
0115
0117
             DO 450 J=1, NW
0118
        (L) V* (L, I) 10+ (I) 1L = (I) 1L 024
             J1 (I) = JS (I) - T*(JQ (I) - J1 (I))0119
0120
        455 J1(I)=J1(I)-(1-T)*GT(I)*ES(I)
0121
        460 CONTINUE
0122
             DO 470 I=1, NW
0123
             JN(I) = 0.DO 470 J=1, NG
0124
0125
        470 JN(I)=JN(I)+A(I,J) #J1(J)
             IF (MIX.LT.1) GO TO 510
0126
0128
             WRITE (7,480)
        480 FORMAT(//5X,' WEKTOR WEZLOWYCH WYDAJNOSCI PRADOWYCH'/)
0129
0130
            DO 490 I=1, NW
0131
        490 WRITE (7,500) JN(I)
0132
        500 FORMAT(1X,E12.3)
      C... OBLICZANIE POTENCJALOW WEZLOWYCH - METODA ELIMINACJI GAUSSA
0133
        510 CALL GAUSS (NW, GN, JN, DIX)
             IF (DIX.EQ.0.) GO TO 210
0134
0136
             TOL = 1.E-4IF (T.EQ.O.) GO TO 530
0137
0139
             DO 520 I=1, NW
0140
             UN(I) = JN(I)0141
             IF (ABS(V(I)-VN(I))-TOL) 520,520,530
0142
        520 CONTINUE
            GO TO 550
0143
      C... NASTEPNA ITERACJA
0144
        530 DO 540 I=1, NW
0145
        540 V(I) = JN(I)0146
            IF (T.GT.O.) GO TO 230
        550 WRITE (7,555) L, (I, VN(I), I=1, NW)
0148
        555 FORMAT(' ITERACJA=', I3,' WEZEL','
                                                   POTENCJAL '/10(16X, I2, 3X,
0149
            *E13.6/)
0150
            T = T + D TIF(T.GT.1.) GO TO 560
0151
0153
             GO TO 220
      C... WYNIKI ANALIZY - FRADY I NAPIECIA GALEZI OBWODU
        560 DO 565 I=1,NG
0154
0155
             U1(I)=0.0156
             DO 565 J=1, NW
        565 U1 (I)=U1 (I)+A(J)I)*V(J)
0157
0158
            DO 570 I=1, NG
0159
        570 JG(I)=JQ(I)-JS(I)
0160
             DO 580 I=1, NG
        580 WRITE(7,590) I,U1(I), JG(I)
0161
```
## Analiza numeryczna pewnej klasy nieliniowych...

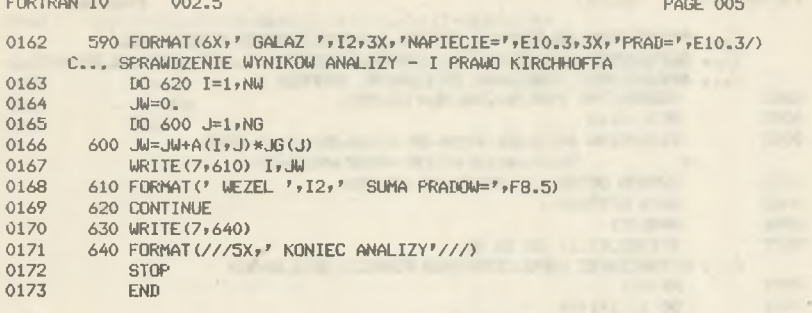

 $\overline{\phantom{a}}$ 

.

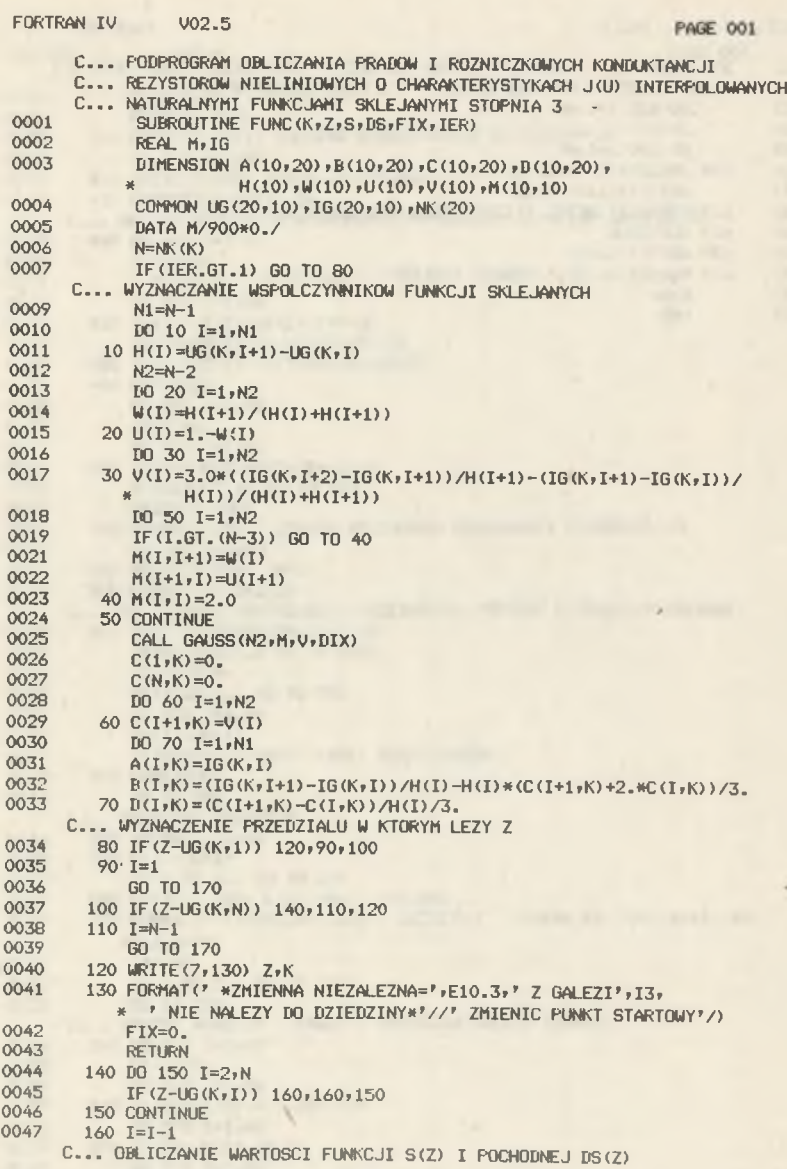

×

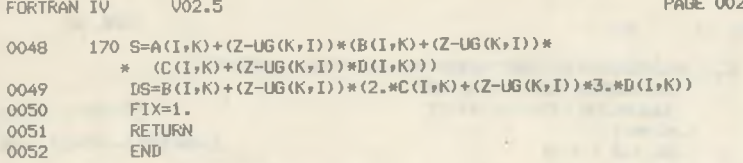

 $\alpha$ 

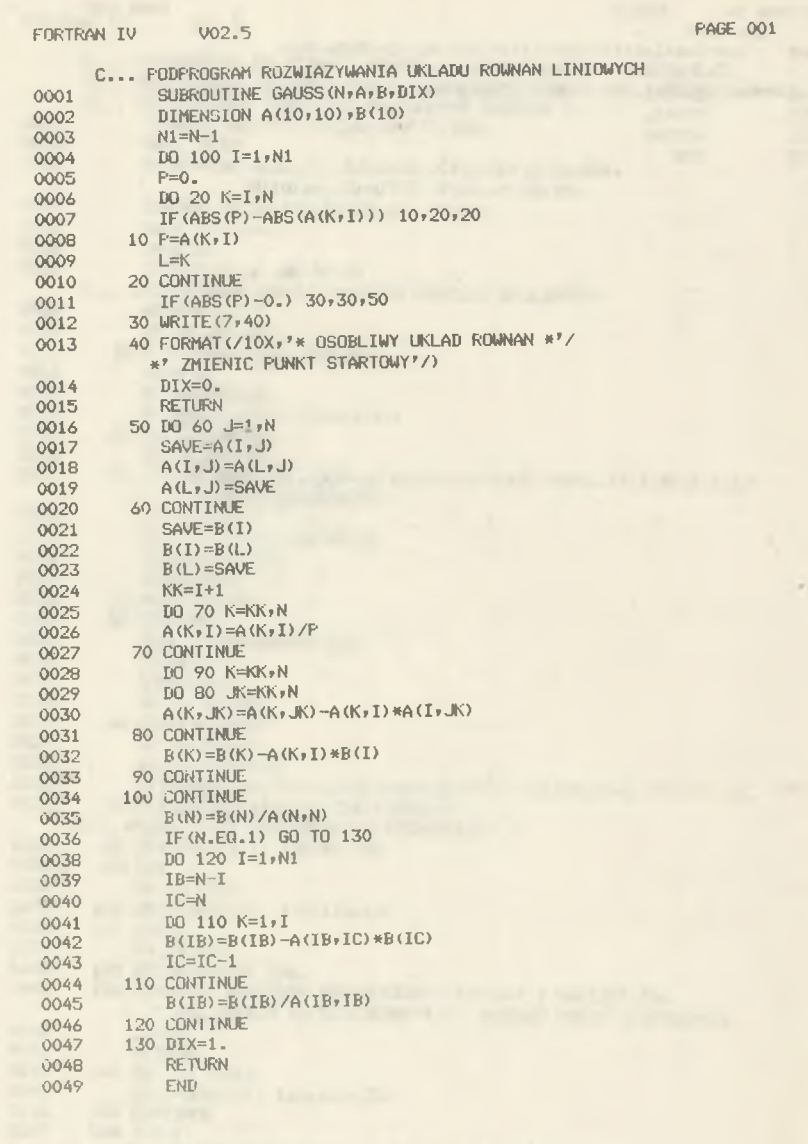